# **A expansão da cultura de eucalipto na região do Vale do Paraíba entre 1995 e 2010 e sua relação com as características hidrológicas da bacia.**

Otto Marques dos Santos Neves<sup>1</sup>

Felix Carriello<sup>1</sup>

Daniel Andres Rodriguez²

<sup>1</sup>Universidade Federal Fluminense – UFF Instituto de Geociências Av. Gal. Milton Tavares de Souza, s/n - Campus da Praia Vermelha, Boa Viagem - Niterói – RJ CEP: 24.210-340 ottomarques@id.uff.br, felix.carriello@gmail.com

## <sup>2</sup> Instituto Nacional de Pesquisas Espaciais – INPE/CSST Rod. Presidente Dutra, km 40, Cachoeira Paulista/SP daniel.andres@inpe.br

**Abstract:** This paper is a temporal analysis of the silviculture in "Vale do Paraíba Paulista" - one of the most industrialised regions of Brazil, where large patches of "Mata Atlântica" are found - and its consequences to the local watershed. Initially, we obtained LANDSAT 5 images from 1995 and 2010. Once selected, the images were processed and classified using the Geographic Information System - SPRING. The images were divided into three major classes, using NDVI (Normalized Difference Vegetation Index), non-forest, forest and transition, in order to facilitate the classification. Once the images have been edited and remapped, we obtained land use and land cover maps – 1995 e 2010. After that, Digital Elevation Models were generated with the TerraHydro software, in this, three classes were obtained: Lowlands, Hillsides and Hilltops. With ArcMap, intersections between silviculture areas and Digital Elevation classes obtained with TerraHydro were done. Then, we examined data from the IBGE Agricultural Census, with the data obtained by classifying land use and land cover. There was an increase in the area covered by silvicultures by the order of 42 thousand hectares to more than 60 thousand. The planting on hilltops increased from 25% to 27% and silviculture in hillsides remained with 47% of the total, while planting in lowland areas has reduced proportionately (2%).

Palavras-chave: remote sensing, land use and land cover change (LULCC), silviculture, sensoriamento remoto, silvicultura.

#### **1. Introdução**

O Vale do Paraíba Paulista possui uma das maiores concentrações de silvicultura de eucalipto do território nacional. Esse fato produz impactos significativos no ambiente local, como por exemplo, a fragmentação das áreas de Mata Atlântica remanescente e o possível rebaixamento dos lençóis freáticos, além do empobrecimento do solo em grandes áreas. Esses impactos são causados pelo desmatamento para abrir áreas destinadas às plantações e devido às características de crescimento e fisiológicas da espécie.

 Este trabalho de pesquisa visa avaliar a dinâmica da evolução da silvicultura na área de estudo. Esse objetivo será atingido por meio da utilização de técnicas de processamento de imagem e posterior correlação com dados de altimetria e dados das características hidrológicas da área, através da utilização de SIG - Sistemas de Informações Geográficas, no intuito de se obter uma análise multitemporal da área de drenagem do rio Paraíba do Sul (Vale do Paraíba do Sul) no estado de São Paulo. Para isto foi feita a classificação do uso e

cobertura do solo da área, referente aos anos de 1995 e 2010 e obtidos dados SRTM (Shuttle Radar Topography Mission, SRTM, 2010), os quais serviram para a geração de um produto através da geração de um MNT (Modelo Numérico de Terreno), através da ferramenta TerraHidro, que utiliza um algoritmo, o HAND (Height Above the Nearest Dreinage - Nobre et al, 2010) que corrige o dado topográfico para a altitude em relação à célula mais próxima da rede de drenagem. Esses dados foram cruzados com as informações de uso e cobertura. Foram também obtidas tabelas fornecidas por pesquisas dos Censos Agropecuários realizados pelo IBGE, a fim de correlacioná-las com os resultados obtidos. O resultado final deste processo resultou num panorama sobre o crescimento da cultura de Eucalipto na região e suas interações com a bacia hidrográfica local.

### **2. Materiais e Métodos**

### **2.1 Obtenção das imagens Landsat para os anos 1995 e 2010**:

 Inicialmente foram adquiridas as imagens 218/76 e 219/76 de 09/09 de 1995 e 09/04/1994; e de 22/02/2010 e 18/04/2010 respectivamente para as órbitas/pontos e anos de 1995 e 2010, do satélite LANDSAT 5 no site www.dgi.inpe.br. Foram selecionadas três bandas do sensor TM do satélite Landsat 5: Bandas 3, 4 e 5; que correspondem respectivamente às faixas do espectro eletromagnético vermelho, infravermelho próximo e infravermelho médio. Essas bandas foram escolhidas pelo fato de serem ideais para análise de vegetação, pois esse tipo de alvo possui alta reflectância na faixa do infravermelho próximo devido à sua estrutura celular, além da diferenciação de outros alvos como solo exposto, corpos d'água, área urbana (Francisco, 2012).

 As imagens, apresentadas na figura 1, foram importadas para um banco de dados para serem trabalhadas no SPRING – Sistema de Processamento de Informações Georreferenciadas, versão 5.1.8 (Câmara et al, 1996) SIG desenvolvido pelo INPE.

 As imagens foram devidamente importadas e georreferenciadas, para que elas pudessem ser representações do espaço real. O sistema de referência de modelo terrestre é o SAD 69 e a projeção utilizada é a UTM – Universal Transversa de Mercator, sistema de coordenadas e projeção da superfície terrestre utilizando o sistema métrico (IBGE, 1998).

### **2.2 Classificação do uso e cobertura do solo**

Foi feito o download do limite da área em questão – Região Administrativa do Vale do Paraíba Paulista, obtido na base de dados SPRING, esta base possui muitos arquivos já georreferenciados e no formato que o projeto do programa trabalha, facilitando suas incorporações aos bancos de dados criados pelo sistema, e está disponível no site: http://www.dpi.inpe.br/spring/portugues/banco.html. Esse limite foi baixado e importado para o SPRING a fim de se trabalhar apenas com a área de interesse. Uma vez que o dado em questão já estava georreferenciado, utilizando o mesmo sistema de coordenadas e a mesma projeção do projeto, foi fácil a sua incorporação à base de dados. A partir disto, foi feito o recorte da imagem dentro do limite, gerando um novo Plano de Informação que representava apenas o Vale do Paraíba como é observado na Figura1.

 Com a área delimitada, se iniciou o trabalho de processamento da imagem, e foram realizados os seguintes procedimentos: a imagem foi dividida em grandes grupos (floresta, não floresta e transição) pelo NDVI - *Normalized Difference Vegetation Index*, ou Índice de Vegetação Normalizado pela Diferença.

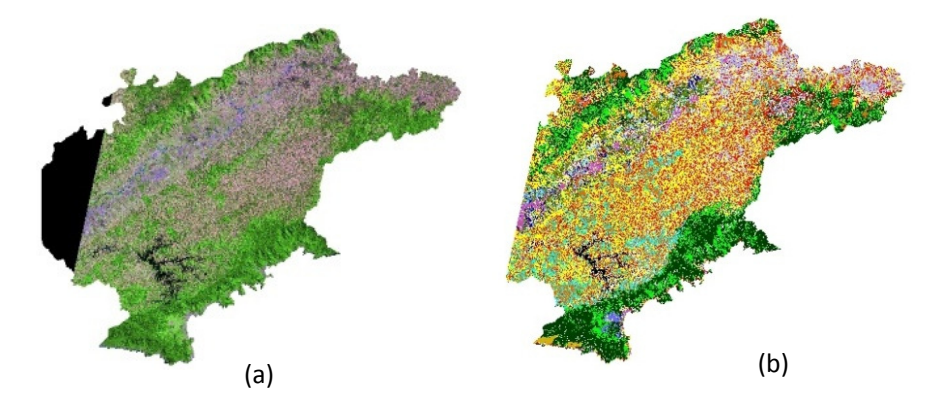

**Figura 1:** (a) Imagem LANDSAT 5 – (Composição RGB 543) e (b) respectiva classificação, órbita/ponto: 218/76 para o ano de 1995.

 O NDVI é uma razão entre bandas para realçar áreas vegetadas, havendo outras razões de bandas na literatura, servindo para diferenciar diferentes feições (Jensen, 2010). No presente estudo, o NDVI será utilizado para facilitar a classificação principalmente em relação à silvicultura, visto que este tipo de cultura apresenta brilho intenso na banda 4 do TM sendo facilmente identificável.

$$
NDVI = \frac{NPP - V}{NPP + V} \tag{2.1}
$$

Onde: IVP = Infravermelho próximo e  $V =$  Vermelho

 O NDVI dividiu a imagem em subgrupos sendo utilizada ferramenta do SPRING chamada LEGAL - Linguagem Espacial para Geoprocessamento Algébrico. Esta ferramenta se utiliza de expressões algébricas para realizar operações entre planos de informações como soma, subtração, fatiamento entre outros comandos, na estrutura do Plano de Informação. Dessa forma, o NDVI foi produzido através do processamento das bandas 3 e 4 do Landsat, referentes às bandas do infravermelho próximo e médio, sendo eficiente para separar a vegetação dos demais alvos. É necessário, porém, que se defina quais alvos devam ser separados nas classes floresta (floresta, silvicultura, mata secundária), não-floresta (solo exposto, área urbana, queimadas, afloramento rochosos) e transição (áreas de gramíneas e pastagem), pela faixa correta que ele está refletindo. Isto é feito por meio de tentativas até que se obtenha o resultado esperado. Feito isso é utilizado um novo processamento em LEGAL para separar as classes criadas pelo NDVI, em Planos de Informação distintos. Esse programa serve para fatiar a imagem, a partir das máscaras temáticas geradas. É importante ressaltar que todos esses programas em LEGAL são facilmente encontrados no próprio Menu de Ajuda do Spring.

 Para finalizar a classificação de uso e cobertura da terra, foi utilizada a interpretação visual utilizando as informações do intérprete: forma, tamanho, textura, tonalidade, cor, padrões, sombras e informação de contexto como descritos em Marchetti e Garcia (1997). A interpretação visual foi escolhida devido a enorme mistura de alvos semelhantes (silvicultura, floresta, lavouras permanentes) que são de difícil visualização e discriminação por classificadores automáticos, embora sejam úteis para separar amostras de alvos em classificações supervisionadas.

 Este processo foi aplicado a cada uma das classes pré-selecionadas pelo NDVI, que foram: Não-floresta (Figura 2), que cobria toda área sem cobertura vegetal; Transição (Figura 3), que cobria toda área com vegetações intermediárias (principalmente pastagens); e Floresta (Figura 4) que cobria toda área de Florestas e Silviculturas.

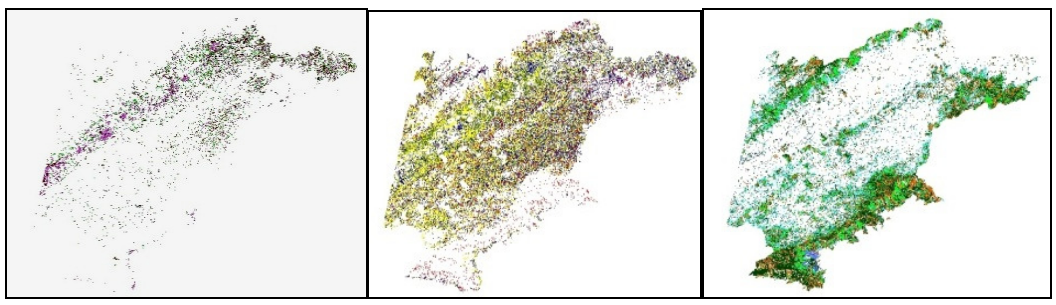

**Fig. 2:** Recorte Transição **Fig. 3:** Recorte Não-Floresta **Fig. 4**: Recorte Floresta

 Concluída a classificação, foi realizado o mosaico das imagens classificadas (218 e 219/76) para cada ano estudado (1995 e 2010) para que se possa obter o produto final, no caso, a Classificação de Uso e Cobertura do Solo, apresentada na Figura 5 (exemplo do ano de 1995).

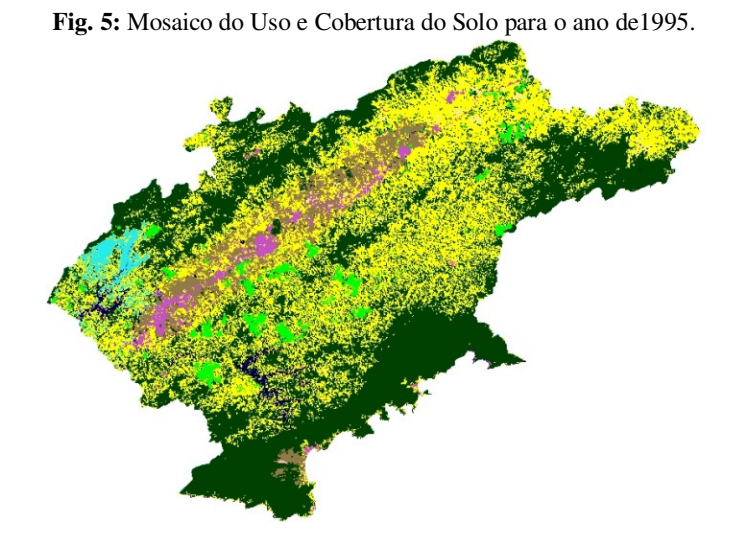

A tabela 1 apresenta as medidas de cada classe de uso do solo em hectares extraída a partir da imagem LANDSAT 5 de 1995 e 2010. Observa-se principalmente aumento das classes Silvicultura, Pastagem, Urbano e diminuição das classes Agricultura e Vegetação nesse intervalo de 15 anos.

| Classes de uso e cobertura | 1995       | 2010       |
|----------------------------|------------|------------|
| <b>Agricultura</b>         | 93082.50   | 75987.76   |
| <b>Silvicultura</b>        | 42821.37   | 61750.19   |
| Pastagem                   | 622554.12  | 681961.58  |
| <b>Solo Exposto</b>        | 1191.57    | 6064.58    |
| <b>Urbano</b>              | 38909.03   | 55078.30   |
| Vegetação                  | 736903.75  | 660287.58  |
| <b>Corpos Hídricos</b>     | 19787.13   | 25463.29   |
| Nuvem/não classificado     | 27715.68   | 16371.87   |
| total                      | 1582965.15 | 1582965.15 |

**Tabela 1 -** Uso e Cobertura do Solo – 1995 e 2010

# **2.3 Obtenções dos dados SRTM e Correção do Modelo de Elevação do Terreno e cálculo das características hidrológicas da bacia;**

 Os dados do SRTM *Shuttle Radar Topography Mission* (SRTM) foram utilizados como Modelo de Elevação Digital (DEM) da bacia. A informação possui uma resolução de 90 metros.

 O modelo numérico no terreno MNT foi gerado com o uso de TerraHidro (Rosim et al, 2011), realizando a correção de falhas no DEM. A metodologia para correção de falhas no MNT e geração das direções de fluxo na alta resolução (DFA) utilizada por Paz e Collischonn (2008) atribui uma direção de fluxo a cada pixel conforme a maior declividade observada com os oito pixels vizinhos. Por sua vez, o algoritmo de Paz e Collischonn (2008) incorpora um fator de aleatoriedade para definir a direção do fluxo em regiões planas. As depressões são corrigidas elevando a cota dos pixels nelas situados, procurando encontrar uma saída para o fluxo, possibilitando assim o conhecimento da rede de drenagem. Essa metodologia favoreceu a constituição de um algoritmo conhecido como HAND (*Height Above the Nearest Dreinage* - Rodrigues et al, 2011) que consiste numa compreensão da paisagem que relaciona geomorfologia e hidrologia. Isso se dá pela consideração da cota topográfica em relação à rede de drenagem. Isto é, o valor do atributo de altitude deixa de estar em relação ao nível do mar e passa a estar junto ao corpo hídrico e sua área alagável, onde é igual a zero, e aumenta com a distância do mesmo. Entre outras implicações que ocorrem desta normalização, está possibilidade de se comparar terrenos separados topograficamente e a capacidade de se predizer a quantidade de água contida no solo (Rodrigues et al, 2011). Este modelo é capaz de dividir o terreno em classes de acordo com os padrões topográficos. Para esta pesquisa foram adotadas as classes: baixio (áreas de várzea), vertentes e topos de morros.

### **2.4 Obtenção dos dados de censos do IBGE**

 Foi feito levantamento junto plataforma SIDRA (Sistema IBGE de Recuperação Automática - IBGE, 1995 e 2010), de dados referentes aos Censos Agropecuários dos anos de 1995 e 2010. Este levantamento teve como objetivo o fornecimento de bases econômicas à pesquisa, para que posteriormente sejam cruzadas com as informações de uso e cobertura do solo.

### **3. Resultados e Discussões**

Com as classificações de uso e cobertura do solo concluídas, a classe correspondente à silvicultura de ambos os anos foi exportada para o SIG ArcMap e no mesmo foi convertida de matriz (*raster)* para polígono, informação vetorial, neste caso derivada da informação matricial. Feito isso, foi possível realizar os cálculos necessários a partir das tabelas associadas aos polígonos que representam as silviculturas. Primeiramente foram convertidas de metros quadrados para hectares as áreas de cada polígono, depois foi feito um somatório a fim de se obter a área total coberta por essas culturas dentro da área de estudo. Para o ano de 1995 foi encontrada uma área de 42.819ha, e para 2010 foi encontrada uma área de 60.611ha. Portanto houve um aumento de 17.792ha, 41% do total em 15 anos.

# **3.1 Cruzamentos das informações de uso e cobertura do solo e características hidrológicas da bacia**

 Também foram importados para o ArcMap, as classes correspondentes a baixio e topo de morro geradas pelo TerraHidro, previamente convertidas em polígonos. Posteriormente foi extraída a interseção entre essas categorias topográficas e as áreas de silvicultura de ambos os anos. Esta aferição mostrou que em 1995 havia 11.786ha em áreas de baixio (várzea), 27% do total para o ano, afetando diretamente as áreas de drenagem. No mesmo ano, 10.853ha, 25% do total das culturas se localizavam nos topos de morros, que são áreas de recarga de aquífero. A cultura restante, que corresponde a 47% do total está localizada em vertentes, já que a área pertence ao Domínio dos Mares de Morro, que constitui um relevo pluriconvexado, portanto com baixa incidência de platôs (Ab'Saber, 2003). Isto, ainda segundo o mesmo autor, indica que área não é exatamente propícia a este tipo de cultura, já que quando não afeta diretamente o nível dos lençóis freáticos, têm seu manejo dificultado pelas declividades. Para o ano de 2010 foi registrado um aumento de 41% da área de silviculturas na região, mas as correlações com a topografia do local variaram pouco: 15.274ha ficaram em baixios, 25% do total, enquanto 16.796ha ficaram em topos de morro, 27% do total, restando os mesmos 47% para as vertentes. Isto indica que a proporção variou pouco, mas a pressão sobre os aquíferos aumentou consideravelmente já que a maior parte das culturas de eucalipto continuou nas várzeas e nos topos de morro.

# **3.3 Cruzamento de informações econômicas e séries temporais de uso e ocupação de solo.**

 Conforme demonstrado pelas análises temporais feitas a partir dos mapas de uso e cobertura do solo, as áreas destinadas às silviculturas aumentaram durante o período em questão (1995 a 2010). A pesquisa do IBGE sobre a Extração Vegetal e Silvicultura (Tabela 2) confirma esta tendência. A quantidade produzida em metros cúbicos teve um aumento de cerca de 1 milhão de hectares, e é possível observar que a maior parte desta produção se direcionou às indústrias de papel e celulose, já que o maior aumento se deu nesta área de produção em detrimento de outras formas de produção. Este dado confirma a tendência da valorização deste setor na economia local, sendo o principal indutor da silvicultura entre as duas datas do estudo.

| Ano                            | 1995           |                               | 2006    |          |
|--------------------------------|----------------|-------------------------------|---------|----------|
| cultura / núm e área estab.    | $n.e$ (un) $*$ | a.e(ha)                       | n.e(un) | a.e.(ha) |
| Lavoura temporária             | 329.00         | 74679.00   1267.00   76933.00 |         |          |
| Lavoura permanente             | 531.00         | 19584.00                      | 773.00  | 23285.00 |
| Silvicultura e expl. florestal | 27.00          | 75447.00                      | 196.00  | 90691.00 |

**Tabela 2:** Número e Área de estabelecimentos por grupos de atividade econômica, nos anos de 1995 e 2006 na Mesorregião do Vale do Paraíba Paulista/SP.

**Fonte:** Produção da Extração Vegetal e da Silvicultura – IBGE:

\* n.e é número de estabelecimentos; a.e é a área do estabelecimento

A tabela 2 representa os números de estabelecimentos e as áreas para lavouras temporárias e permanentes e produção florestal, referentes aos Censos Agropecuários de 1995 e 2006. De acordo com o IBGE, o número de estabelecimentos com lavouras permanentes na região cresceu de 531 em 1995 para 773 em 2006 e o total de suas áreas aumentou de 19.584ha para 23.285ha nos respectivos anos.

**Tabela 3**: Quantidade produzida na silvicultura por tipo de produto da silvicultura no Vale do Paraíba Paulista/ SP

| Produtos Silvicutura                               | 1990       | 1995       | 2010       |
|----------------------------------------------------|------------|------------|------------|
| 1. Carvão vegetal (ton.)                           | 192.00     | 992.00     | 289.00     |
| 2.lenha $(m^3)$                                    | 390.44     | 43481.00   | 40607.00   |
| 3. Madeira em tora para papel e celulose $(m3)$    | 1784882.00 | 1091276.00 | 1580926.00 |
| 4. Madeira em tora para outras finalidade ( $m3$ ) | 69896.00   | 128013.00  | 109326.00  |
| total $(2, 3 e 4)$ (m <sup>3</sup> )               | 1855168.44 | 1262770.00 | 1730859.00 |

**Fonte:** Censo Agropecuário – IBGE

Este aumento no número de estabelecimentos agropecuários bem como da área dedicada à atividade de lavoura permanente indica um crescimento da estrutura agrária na região, sendo este baseado em propriedades de menor porte. As mesmas tabelas demonstram o crescimento do número de estabelecimentos dedicados à silvicultura. Estes passaram de apenas 27 em 1995 para 196 em 2006, e o total de suas áreas em hectares passou 75.447 para 90.691. Estes dados indicam que o crescimento da cultura de eucalipto se deu pulverizado em propriedades menores entre as lavouras de outras culturas, também baseados em propriedades de pequeno porte. Os números referentes às lavouras temporárias também sugerem uma desconcentração do setor, já que o número de estabelecimentos desde grupo de atividade econômica cresceu de 329 para 1267 unidades enquanto o tamanho de suas áreas variou pouco, crescendo de 74679 ha para 76933 ha em 15 anos.

## **4. Conclusões**

Esta pesquisa demonstrou como as técnicas de sensoriamento remoto e geoprocessamento podem servir de grandes fontes de informação para análises ambientais. Imagens de satélite serviram de base para a confecção de cartas temáticas que representavam o uso e cobertura do solo em diferentes épocas e esta informação foi útil para análise temporal da evolução cultura de eucalipto na região estudada. O Modelo Digital de Elevação foi útil para a apreensão da superfície topográfica local, e seu cruzamento com as informações de uso e cobertura do solo resultou em um terceiro dado que consistia na localização da cultura de eucalipto em relação à rede de drenagem local. Esta informação associada aos conhecimentos geográficos e às informações sobre as características fisiológicas da espécie forneceu base para a definição dos impactos que esta cultura pode acarretar na região.

A partir do cruzamento das mesmas informações com dados socioeconômicos oriundos das pesquisas feitas pelo IBGE, foi possível demonstrar que a cultura de eucalipto afeta também a estrutura econômica local. Ela cresce em função da demanda da produção de papel e celulose e atrai um número cada vez maior de produtores.

É necessário que se mantenha o monitoramento deste crescimento já que esta cultura está se demonstrando cada vez mais lucrativa e dá sinais de que continuará a crescer. Seus impactos em longo prazo podem ser demasiadamente nocivos tanto ao meio ambiente quanto para a sociedade caso seu manejo não seja feito de forma consciente.

#### **Agradecimentos**

Os autores agradecem ao Programa PIBIC/CNpQ do INPE pela bolsa concedida.

#### **Referências Bibliográficas**

Ab'Saber, A. **Domínio Tropical Atlântico** in: Os Domínios da Natureza no Brasil – São Paulo, 2003 p. 45 – 63. Câmara, G; Souza R.C.M.; Freitas U.M.; Garrido, J. **Computers & Graphics** "SPRING: Integrating remote sensing and GIS by object-oriented data modelling. Vol: 20, n3. Pag. 395-403, May-Jun 1996.

IBGE - Fundação Instituto Brasileiro de Geografia e Estatística. **Noções Básicas de Cartografia** – Rio de Janeiro, 1998. Disponível em: ftp://geoftp.ibge.gov.br/documentos/cartografia/nocoes\_basicas\_cartografia.pdf. Acesso em 01 de setembro de 2011.

Francisco,C.N.Conceitos de Sensoriamento Remoto. Disponível em: < http**://www.professores.uff.br/cristiane/Documentos/conceitos%20SR1**.pdf> Acesso em : 10 de março de 2012.

Fundação Instituto Brasileiro de Geografia e Estatística, IBGE. **SIDRA – Sistema IBGE de Recuperação Automática –** Rio de Janeiro. Disponível em: www.sidra.ibge.gov.br.

INPE - Instituto Nacional de Pesquisas Espaciais **Catálogo de Imagens LANDSAT 5:** São José dos Campos, 2007 – Disponível em: http://www.dgi.inpe.br/CDSR/. Acesso em 01 de setembro de 2011.

Jensen, J.R. **Sensoriamento Remoto do Ambiente: uma perpectiva em Recursos Terrestres**. Editora Parênteses, Rio de Janeiro, cap. 1-5, p. 672, 2010.

Marchetti, D. A. B.; Garcia, G. J. **Princípios de Fotogrametria e Fotointerpretação**. São Paulo, SP, Editora Nobel, 1987.

Nobre, A. D.; Cuartas, L. A.; Hodnett, H.; Rennó, C. D.; Rodrigues, G.; Silveira, A.; Waterloo, M.; Saleska, S.: Height Above the Nearest Drainage – a hydrologically relevant new terrain model**. Journal of Hidrology**, 2011 Disponível em: www.elsevier.com/locate/jhydrol Acesso em: 26 de junho de 2012

Paz, a. R.; Collischonn, W. Derivação de rede de drenagem a partir de dados do SRTM. **Revista Geográfica Acadêmica**, v. 2, p. 84-95, 2008**.** 

Rodrigues, G. O.; Nobre, A. D.; Silveira, A. C.; Cuartas, A. L**. Efeitos da resolução espacial de dados SRTM na descrição de terrenos obtida pelo modelo HAND (***Height Above the Nearest Drainage***) – estudo de caso em Manaus/AM –** in: Anais do XV Simpósio Brasileiro de Sensoriamento Remoto – Curitiba, 2011 p. 5769 – 5776

Rosim, S.; Monteiro, A. M. V.; Rennó, C. D.; Oliveira, J. R. F. . TerraHydro - A Distributed Hydrological System Using Graph Structure For Unified Water Flow Representation. In: **http://igarss11.org/Papers/PublicSessionIndex3.asp?Sessionid=1124, 2011**, Vancouver. Final Technical Program Schedule, 2011.